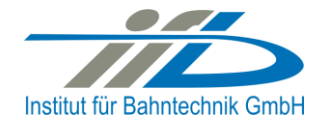

# **OpenPowerNet**

# Release Notes Version 1.4.1

## **Institut für Bahntechnik GmbH Branch Office Dresden**

## **Document No. OPN/RN/1.4.1**

l:\opn\10\_documents\20\_program\_documentation\30\_release\_notes\rn\_opn\_01.04.01.doc

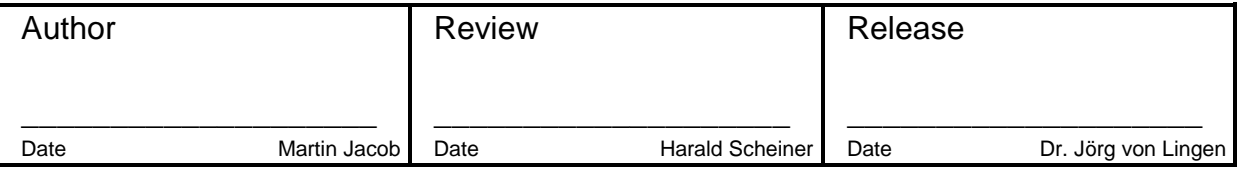

## **1 Introduction**

#### **1.1 Overview**

The purpose of this document is to describe the changes and the status of OpenPowerNet version 1.4.1. The document contains:

- List of delivered files on DVD,
- Description of the main functionality,
- Any restrictions known,
- List of corresponding documentation and
- Known issues.

#### **1.2 Configuration**

See document Installation Instruction version 1.4.1 for required third-party software versions.

#### **1.3 Acronyms and abbreviations**

The following abbreviations are used within this document.

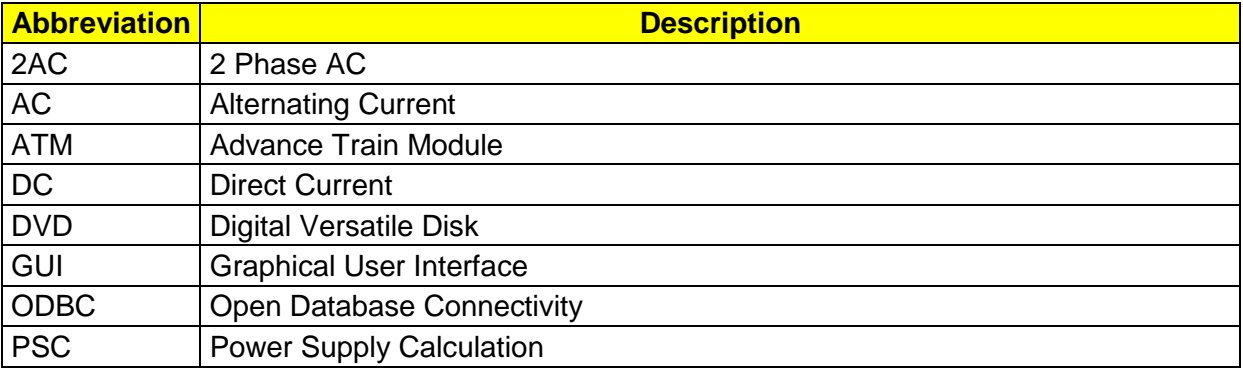

### **2 List of files on DVD delivery**

```
OPN InstallationInstruction 1.4.1.pdf
OPN ReleaseNotes 1.4.1.pdf
OPN_UserManual_1.4.0.pdf
OpenPowerNet\my.ini
OpenPowerNet\createUser.bat
OpenPowerNet\OpenPowerNet-1.4.1.zip
OpenTrack\OpenTrack.V_1.6.6.2012-03-29.zip
ThirdPartyPrograms\ required by OpenPowerNet, see Installation Instructions
update\
```
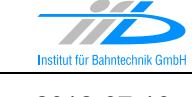

## **3 Main functionality**

OpenPowerNet version 1.4.1 has the following main functionality:

- Calculation of AC, 2AC and DC power supply system,
- Calculation of magnetic coupling of conductors is done internally,
- Calculation of tractive effort used by OpenTrack and analysis,
- Calculation of braking effort for analysis,
- Evaluation of tractive and braking current limitation,
- Calculation of electrical engines with single or multiple propulsion systems,
- Division of power consumption for multiple Train Operating Companies,
- Evaluation of station energy storage for stabilisation of line voltage and energy saving,
- Evaluation of engine energy storage,
- Consideration of coasting behaviour of the courses,
- Calculation of short circuit currents,
- Quick evaluation of network structure using constant current engine model,
- Visualisation of results using analysis of data with prepared Excel-Files and
- Visualisation of results using the automated analysis of the Analysis Tool.

The latest changes since version 1.4.0 are as follows:

- **General:**
	- Bugfix: In some cases when using multiple VLDs the iteration was not stable because a closed VLD reduce the line impedance and therefore the vehicle current. This lower current result in a lower touch voltage which did not trigger the VLD therefore he opened in the next ATM-PSC iteration. If now such toggling occurs the VLD gets forced to keep closed after 1/2 max allowed ATM-PSC iterations (//OpenPowerNet/@maxIterations).
- **Excel Analysis:**
	- Updating all files to enable the user to filter for failed iterations.
- **Analysis Tool:**
	- Bugfix: Line weight was not parsed from preset file.

 $\bullet$ 

## **4 Known restrictions**

OpenPowerNet is tested with OpenTrack version 1.6.6 (2012-03-29) and should only be used with this version.

OpenPowerNet is a single user application. It is not tested to use the same database for multiple users at the same time.

The Engine-File uses the RailML rollingstock schema version 1.03 with OpenPowerNet specific extensions and is therefore not 100% compatible with the mentioned version 1.03.

## **5 Version of corresponding documentation**

The following table lists the version of the documents related to OpenPowerNet 1.4.1.

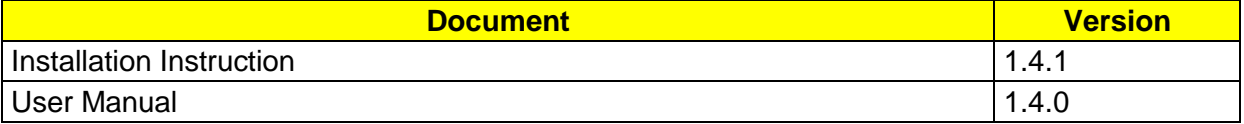

## **6 Known issues**

The following table contains all known but unsolved bugs.

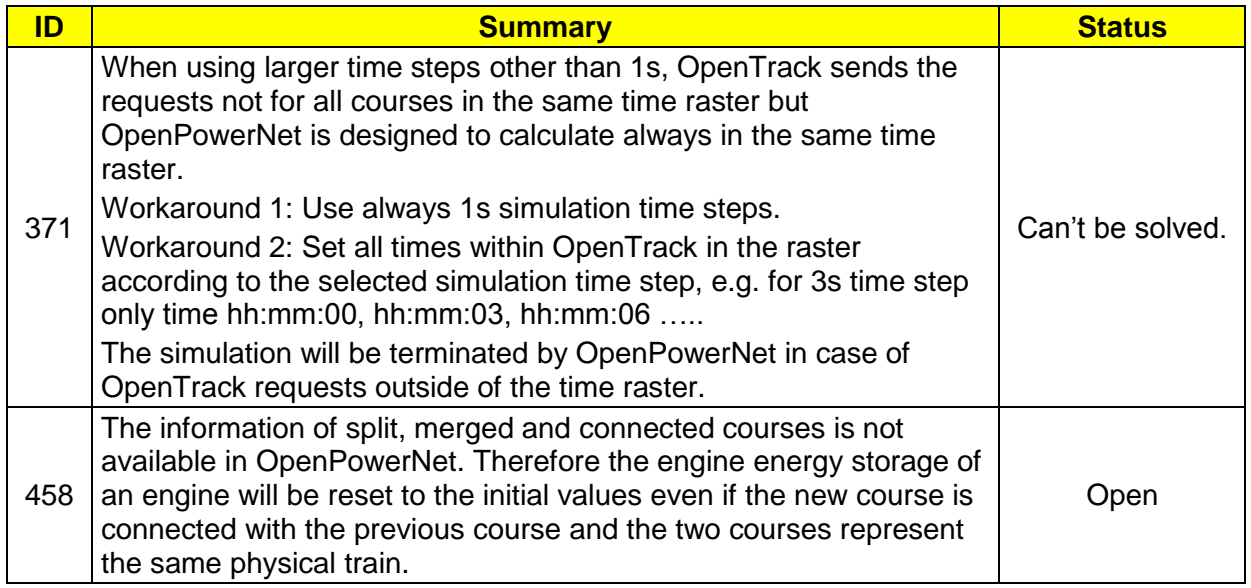